# pingx a platform for rapidly developing websites

## Tutorial

#### **Daniel Greenfeld**

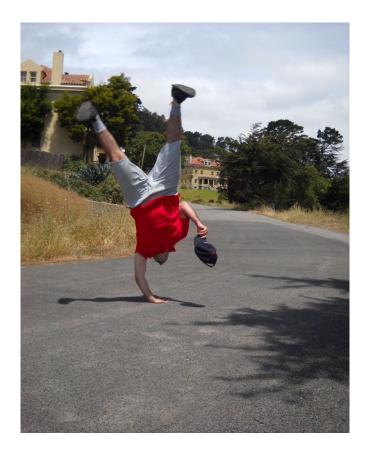

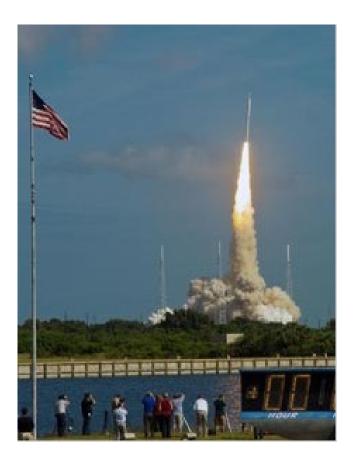

#### **Daniel Greenfeld**

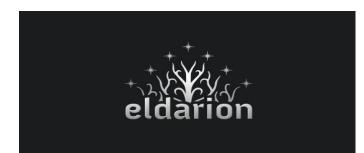

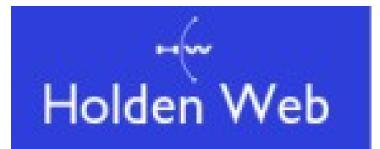

Eldarion eldarion.com

Holdenweb, LLC holdenweb.com

#### How did Pinax get started?

nes Tauber got tired of repeating himself nes Tauber got tired of repeating himself nes Tauber got tired of repeating himself nes Tauber got tired of repeating himself nes Tauber got tired of repeating himself nes Tauber got tired of repeating himself nes Tauber got tired of repeating hinself nes Tauber got tired of repeating himself nes Tauber got tired of repeating himsel nes Tauber got tired of repeating himself. nes Tauber got tired of repeating himse

nes Tauber got tired of repeating himself nes Tauber got tired of repeating himself nes Tauber got tired of repeating himself nes Tauber got tired of repeating himself nes Tauber got tired of repeating himself nes Tauber got tired of repeating himself

James Tauber got tired of repeating hi James Tauber got tired of repeating hi James Tauber got tired of repeating hi James Tauber got tired of repeating hi James Tauber got tired of repeating hi James Tauber got tired of repeating hi James Tauber got tired of repeating his ames Tauber got tired of repeating hi ames Tauber got tired of repeating hi James Tauber got tired of repeating hi James Tauber got tired of repeating his James Tauber got tired of repeating hi James Tauber got tired of repeating hi James Tauber got tired of repeating hi James Tauber got tired of repeating hi James Tauber got tired of repeating hi James Tauber got tired of repeating hi

#### What is Pinax?

Django with a bigger opinion

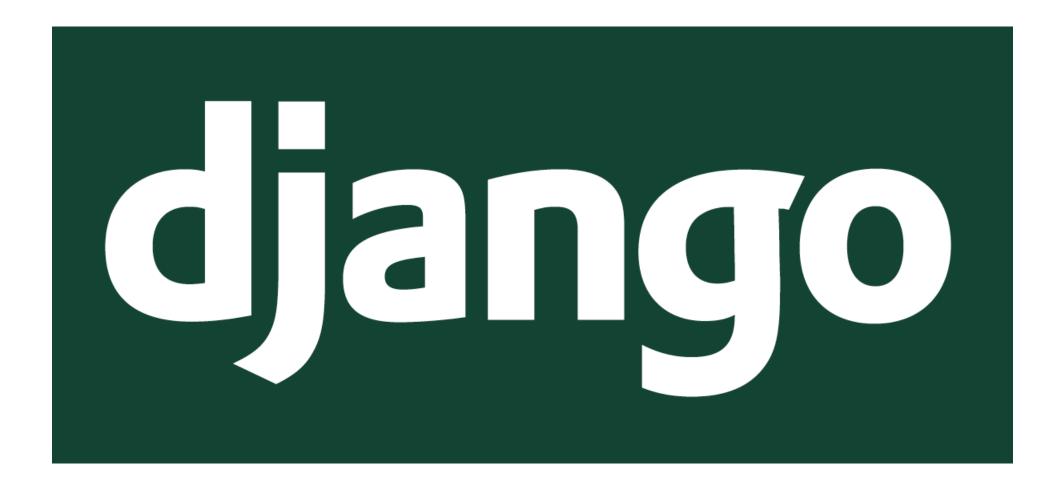

#### What is Pinax?

Django with a bigger opinion

By integrating numerous reusable Django apps to take care of the things that many sites have in common, it lets you focus on what makes your site different.

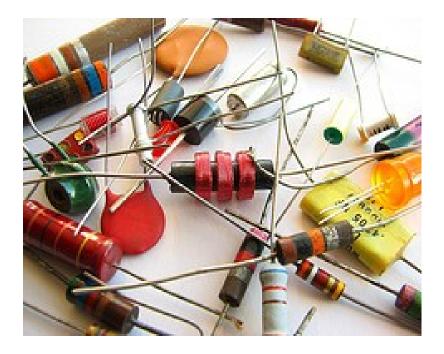

#### What is Pinax?

Django with a bigger opinion

By integrating numerous reusable Django apps to take care of the things that many sites have in common, it lets you focus on what makes your site different.

from magic import pony import pinax

@pinax
 def django(ideas):
 return pony.magic(ideas)

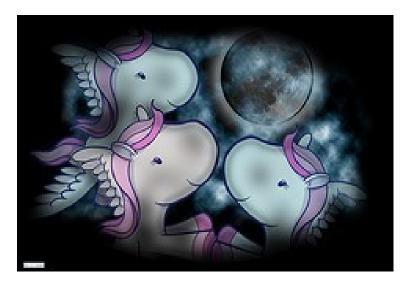

# Pinax is Django

#### **Favorite Features**

#### User Management

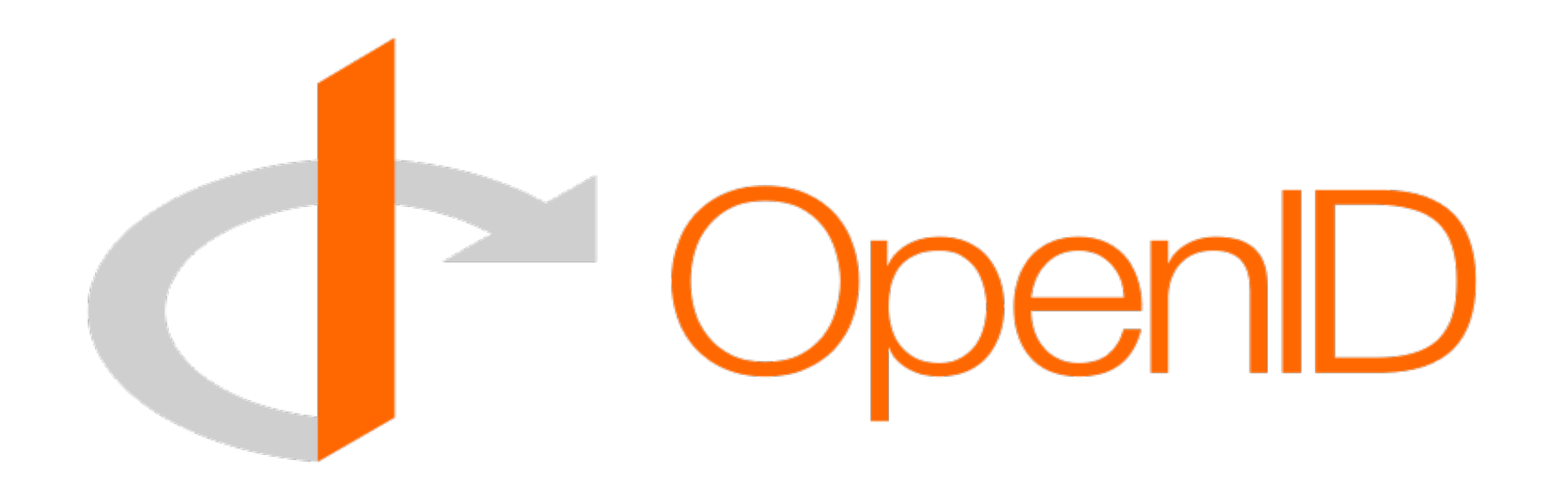

- User Account Creation and Management
- Email verification
- Password management (users can reset own password)

#### **Avatars**

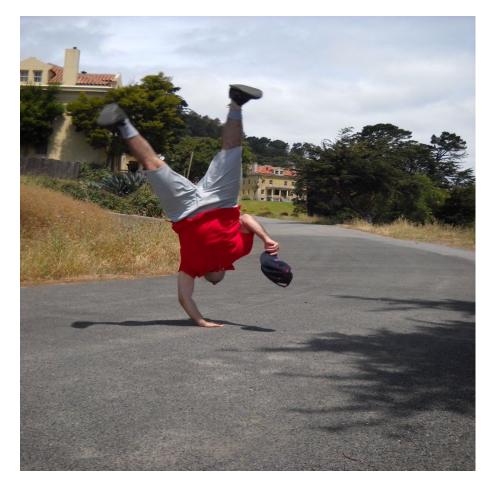

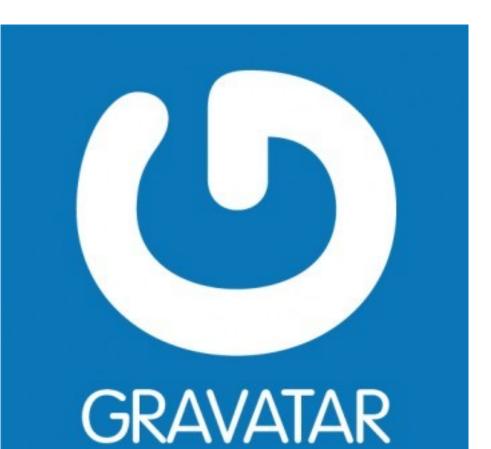

You can set default to anything

#### Make Friends!

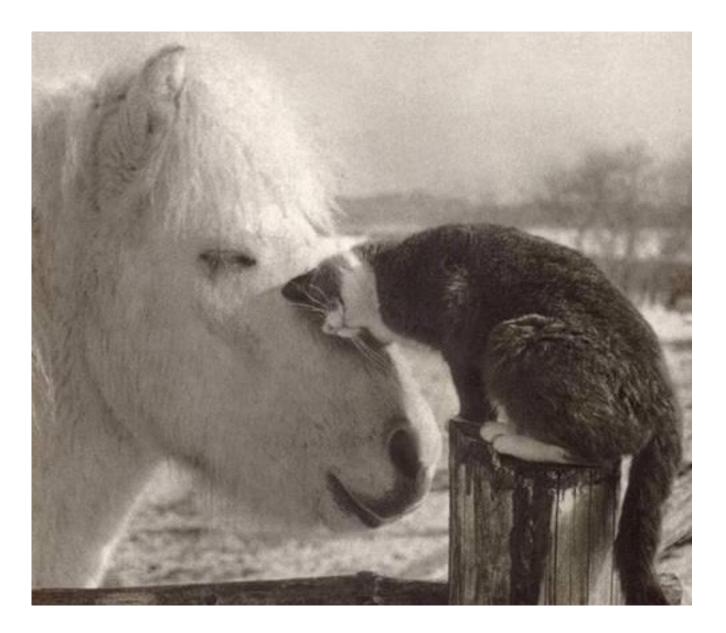

#### Make Friends!

Relations

- Invite friends from off-site or in-site
- Friends system
- User-to-user messaging

#### Groups

django-groups

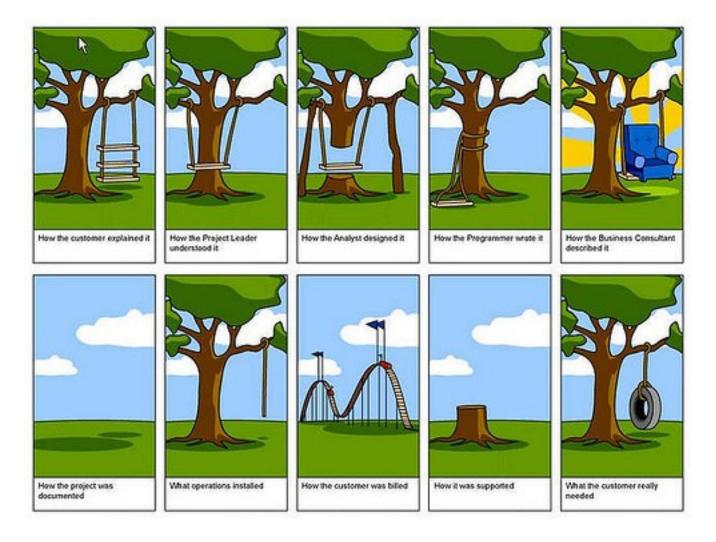

#### Groups

django-groups

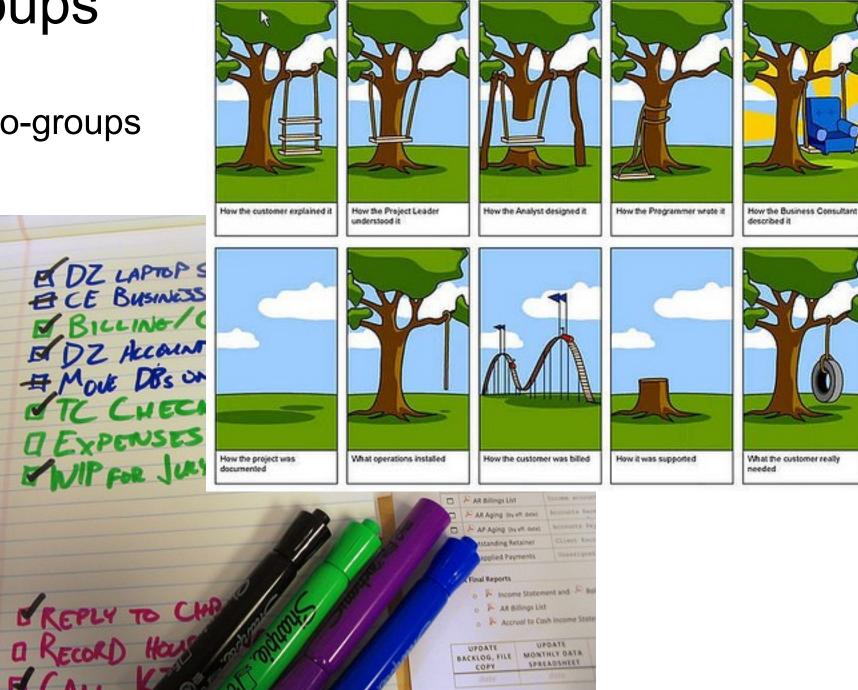

#### Groups

#### django-groups

#### Tasks: 7x7 top 100

- The Big Eat SF: 100 T to Try Before You Die http://www.7x7.com/content/
- 1. Roast chicken and t salad at Zuni
- 2. Coffee-rubbed porkshoulder at Range
- 3. Carnitas taco at La
- 4. Spicy crab and grits Front Porch
- 5. Chasu ramen at Kat
- 6. Burger with fries at Club
- 7. Shaking beef at the Slanted Door
- 8. Morning bun at Tartine-Bakery
- 9. Tofu soup with kimchi at My Tofu House

M

:= Þ

÷

10 Raia-etvle fieh taros at

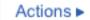

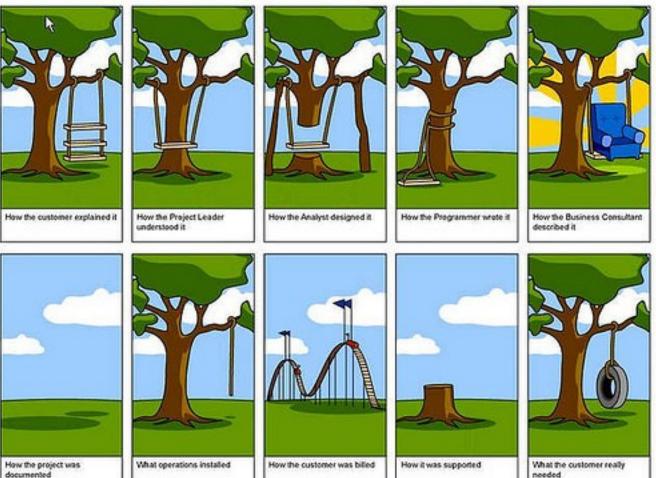

#### Accessible

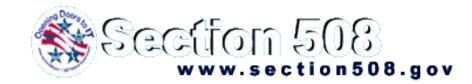

UK N

Meets Section 508 specifications

- Forms via django-uni-form
- Properly designed pages
- Tables used only for tabular data
- Degradeable Ajax

#### Getting started with Pinax

```
daniel-greenfelds-macbook-pro:Pinax-0.7.1-bundle danny$ ls
AUTHORS
                README
                                                scripts
                                docs
INSTALL
                                requirements
               VERSION
daniel-greenfelds-macbook-pro:Pinax-0.7.1-bundle danny$ python scripts/
              pinax-boot.py support-files/
README
daniel-greenfelds-macbook-pro:Pinax-0.7.1-bundle danny$ python scripts/pinax-boot.py ~/demo/env-pinax
New python executable in /Users/danny/demo/env-pinax/bin/python
Installing setuptools.....done.
Installing pip 0.4.1dev
Installing setuptools-dummy 0.0.3
Installing setuptools-git 0.3.4
Installing Django 1.0.4
Going to install a full Pinax 0.7.1 release.
  Installing Pinax
Ignoring indexes: http://pypi.python.org/simple
Downloading/unpacking django-openid=0.2.0 (from -r /Users/danny/backup/Pinax-0.7.1-bundle/requirements/0.7.1/release.txt (line 43))
  Running setup.py egg_info for package django-openid
Downloading/unpacking django-friends==0.1.4 (from -r /Users/danny/backup/Pinax-0.7.1-bundle/requirements/0.7.1/release.txt (line 35))
 Running setup.py egg_info for package django-friends
Downloading/unpacking vobject==0.8.1c (from -r /Users/danny/backup/Pinax-0.7.1-bundle/requirements/0.7.1/release.txt (line 16))
  Running setup.py egg_info for package vobject
Downloading/unpacking django-tagging==0.3 (from -r /Users/danny/backup/Pinax-0.7.1-bundle/requirements/0.7.1/release.txt (line 48))
  Running setup.py egg_info for package django-tagging
```

#### Tempting the demo gods

http://downloads.pinaxproject.com/Pinax-0.7.1-bundle.tar.gz

#### Virtualenv sidestep

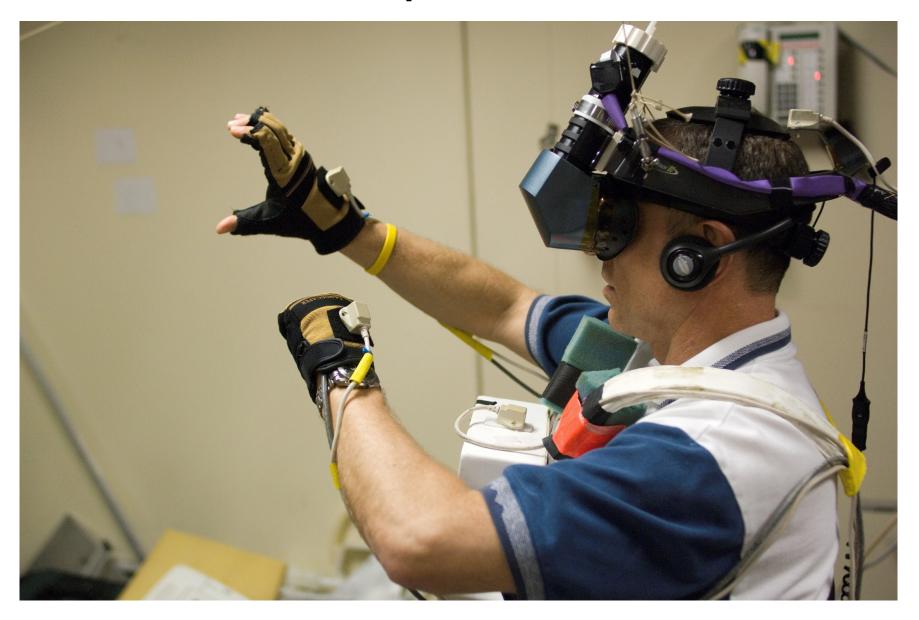

#### Astronaut Doug Williams training for STS-118!

#### Virtualenv sidestep

• Authored by the notorious Ian Bicking

• Lets you pin releases in a safe, homogeneous environment

#### Pip sidestep

• Authored by infamous Ian Bicking

• Downloads packages to tmp directory

• Installs packages but backs out if one of them fails

# Pinax is Django

#### **Pinax Sprint at Pycon**

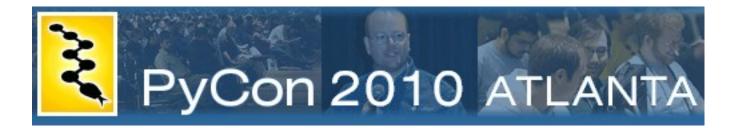

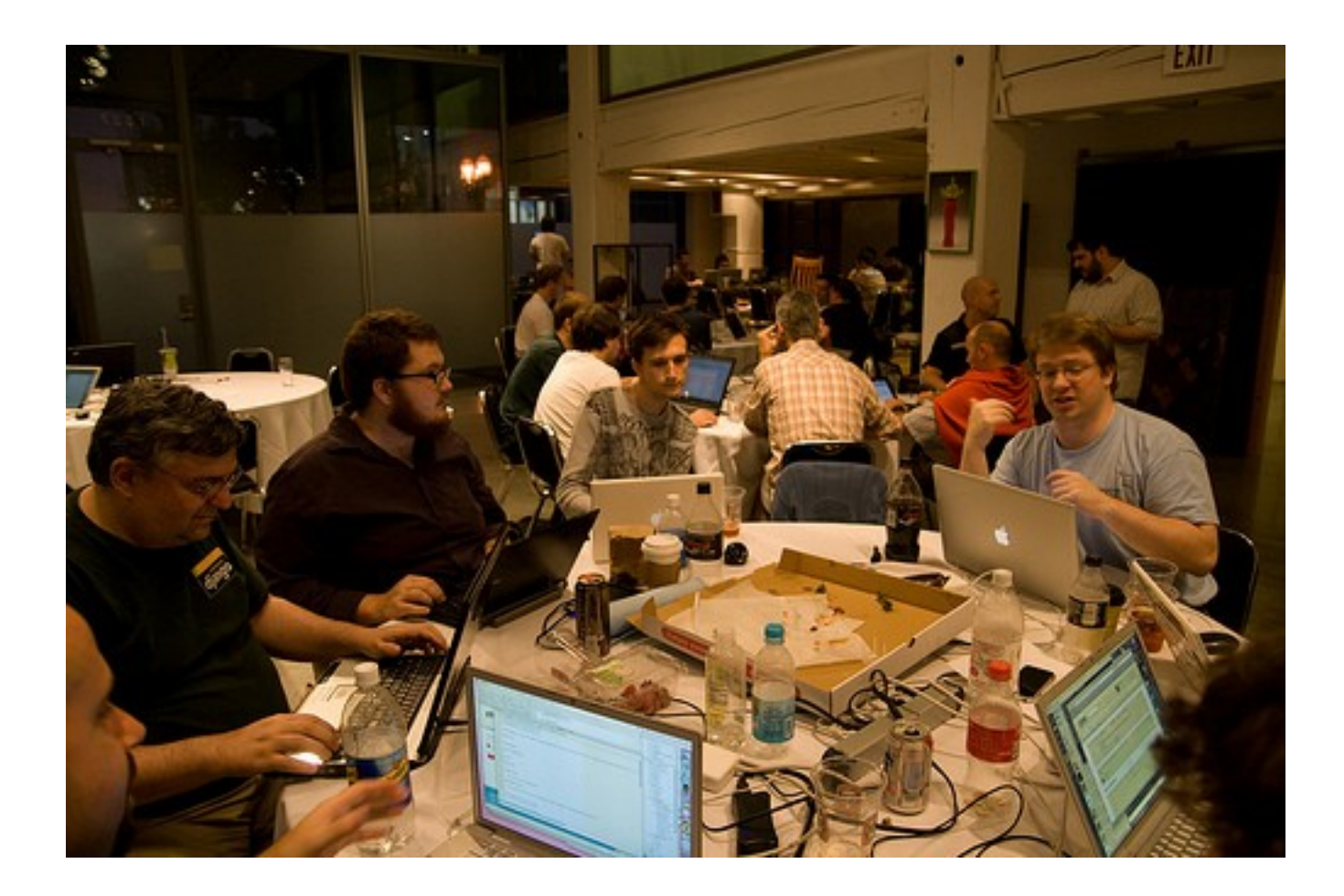

#### Formal Pinax Training

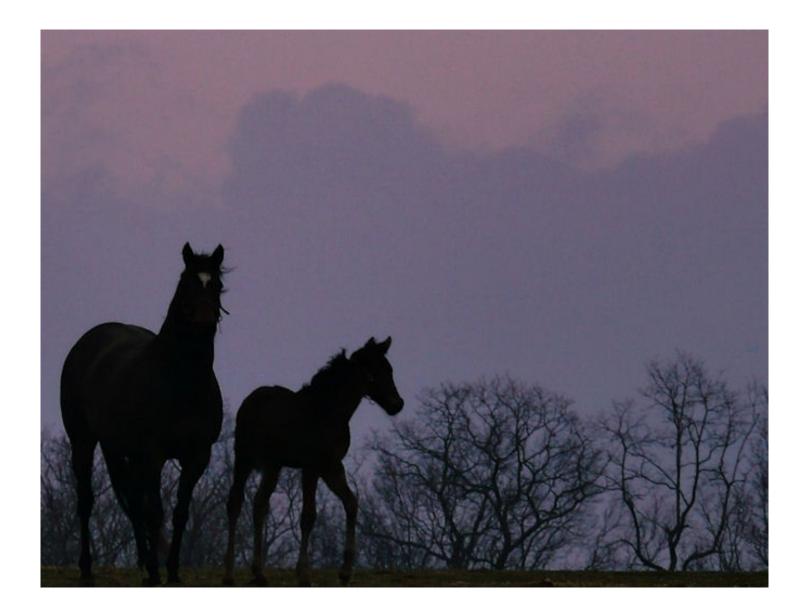

### Q&A